#### **DomainHostingView Registration Code Download For Windows 2022**

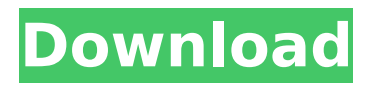

**DomainHostingView Crack + Download**

Automatically gathers information about your domain. It shows the info you need, when you need it! Includes detailed results for every info request. Write your own scripts using a simple object model and filter by the info you need. Save your info and automatically refresh the

results as needed. Detailed docs. Manage 1-100 domains easily. Auto DNS History Viewer is a very easy to use utility that will let you review your DNS Logs. It's extremely easy to use and requires no userinteraction and does all the heavy lifting for you. You will be able to simply open your log files and have them automatically

opened, parsed and sorted by date and IP. You can also filter the entries and specify whether to display entries by source or destination IP. The program lets you manage more than 100 logfiles at a time and will never get in your way. It will just scan and display the results, and let you go about your way. The

program uses external libraries that will not slow down your computer in any way, and no toolbars, ads, or anything else will be injected into your computer. The program is based on a clean design and extremely easy to use. It's free and can be downloaded here: PHP Form Designer is a form-generator for PHPfiles, that easily allows

you to create attractive and user-friendly PHP web forms for your website. PHP Form Designer is designed to easily create the HTML code for any website forms created in PHP. The HTML code is generated for you. It consists of a form, HTML table, label and a "submit" button. You can customize the

appearance and contents of the generated code by only entering the PHP data, and the table. The result are very nice web forms for creating the most attractive forms for your website. It is available for Linux, Windows and Mac OS X. It also includes a set of powerful preset colors for use with the generated table, a news ticker, and

several support features. The preset colors are automatically applied to the generated code, and no tables used to avoid compatibility problems with the tool itself. With each of the 40+ preset colors, you can choose the color of the background, text, emphasis of text, and border. You

DomainsHostingView is a lightweight software application built specifically for helping users gather information about a domain using DNS and WHOIS queries. Since this is a portable program, it is important to mention that it doesn't leave any traces in the Windows Registry. You

# can copy it on any USB flash drive or other devices, and take it with you whenever you need to get details about a domain on the breeze, without having to go through installation steps. DomainHostingView boasts a clean and simple interface pointing out to the fact the accent

doesn't fall upon the

# looks of the utility but rather on its functionality. In order to carry out the searching process you are required to specify a valid domain name. The tool is able to offer a summary of the gathered data, and comprehensive information about the DNS records, IP address (e.g. address type, IP, country, network name),

# as well as raw domain details (e.g. administrative contact, email, phone, domain servers). What's more, you can view information about the hosting company or data center that hosts the web, mail, and domain name servers, creation, modification, and expiration dates of the domain, owner, and

others. Last but not least, you are allowed to copy the information to the clipboard and paste it into other third-party utilities, save data to HTML file format, refresh the information with just one click, use hotkeys, as well as specify a custom DNS server. During our testing we have noticed that DomainHostingView carries out a task very

quickly, and no errors showed up throughout the entire process. It leaves a minimal footprint on system resources, so the overall performance of the computer is not affected. All things considered, DomainHostingView provides a handy set of parameters for helping you collect information about a domain. Thanks

to its intuitive layout, it is suitable for rookies and professionals alike. DomainHostingView Solution File Size: 1.8 MB Minimum System Requirements: \* Windows XP/2003/Vista/2008/7/8/1 0 and later. \* 1 GB RAM or more. \* Internet Explorer 7 or later. \* Internet Information Server 6 or later. \* Java 7 or later. \* 52 MB free disk

# space. \* License: Free. \* No money-back guarantee. DomainHostingView Solution File Size: 1.8 MB Minimum System Requirements: \* Windows XP/2003 b7e8fdf5c8

**DomainHostingView Free License Key**

Download DomainHostingView, a lightweight software application built specifically for helping users gather information about a domain using DNS and WHOIS queries. Since this is a portable program, it is important to mention that it doesn't leave any traces in the

Windows Registry. You can copy it on any USB flash drive or other devices, and take it with you whenever you need to get details about a domain on the breeze, without having to go through installation steps. DomainHostingView boasts a clean and simple interface pointing out to the fact the accent doesn't fall upon the looks of the utility but rather on its functionality. In order to carry out the searching process you are required to specify a valid domain name. The tool is able to offer a summary of the gathered data, and comprehensive information about the DNS records, IP address (e.g. address type, IP,

country, network name), as well as raw domain details (e.g. administrative contact, email, phone, domain servers). What's more, you can view information about the hosting company or data center that hosts the web, mail, and domain name servers, creation, modification, and expiration dates of the

domain, owner, and others. Last but not least, you are allowed to copy the information to the clipboard and paste it into other third-party utilities, save data to HTML file format, refresh the information with just one click, use hotkeys, as well as specify a custom DNS server. During our testing we have noticed that DomainHostingView

carries out a task very quickly, and no errors showed up throughout the entire process. It leaves a minimal footprint on system resources, so the overall performance of the computer is not affected. All things considered, DomainHostingView provides a handy set of parameters for helping you collect information

about a domain. Thanks to its intuitive layout, it is suitable for rookies and professionals alike. ]]>Administration of your workplace – the heartbeat of every company Thu, 19 Apr 2016 06:18:46 +0000 article is a follow-up to our previous one about Domain Hosting. In the time that has passed, we would like to welcome

# our first community member, Alex Remeshkin. However, given that he is a new user, he has requested that his first post be handled

**What's New In DomainHostingView?**

# DomainHostingView is a lightweight software application built specifically for helping

users gather information about a domain using DNS and WHOIS queries. Since this is a portable program, it is important to mention that it doesn't leave any traces in the Windows Registry. You can copy it on any USB flash drive or other devices, and take it with you whenever you need to get details about a domain on the breeze,

without having to go through installation steps. DomainHostingView boasts a clean and simple interface pointing out to the fact the accent doesn't fall upon the looks of the utility but rather on its functionality. In order to carry out the searching process you are required to specify a valid domain

name. The tool is able to offer a summary of the gathered data, and comprehensive information about the DNS records, IP address (e.g. address type, IP, country, network name), as well as raw domain details (e.g. administrative contact, email, phone, domain servers). What's more, you can view information

about the hosting company or data center that hosts the web, mail, and domain name servers, creation, modification, and expiration dates of the domain, owner, and others. Last but not least, you are allowed to copy the information to the clipboard and paste it into other third-party utilities, save data to

HTML file format, refresh the information with just one click, use hotkeys, as well as specify a custom DNS server. During our testing we have noticed that DomainHostingView carries out a task very quickly, and no errors showed up throughout the entire process. It leaves a minimal footprint on system resources, so the overall

performance of the computer is not affected. All things considered, DomainHostingView provides a handy set of parameters for helping you collect information about a domain. Thanks to its intuitive layout, it is suitable for rookies and professionals alike. Smart DNS Manager BasicPro Smart DNS Manager BasicPro is a domain and

IP address management solution that is built on the advanced Smart DNS Manager platform and is ideal for small and medium-sized businesses. SharkVPN Shark VPN is an all-in-one VPN service that allows users to safely browse the web, stream video, and protect their privacy. All the information is maintained in a

decentralized blockchain. So, there is no single point of failure and all the transactions can be verified. Reacero Reacero is

**System Requirements:**

# Windows® XP or later DVD Drive Input resolution at 1280x720 or higher (i.e., 720p) DVD playback software (Windows Vista® or later is supported) DVD video files on the DVD media; Audio CD format files are not playable. For Windows Vista® and later, the file system

# used on the DVD media must be FAT16 or FAT32. Maximum CD-ROM drive speed: 4x CD-ROM drive speed (maximum, NOT recommended for sound quality) 16-bit sound

### Related links:

<https://volyninfo.com/advert/slack-dumper-with-license-code-win-mac-2022/> <https://www.jmmendiola.com/en/system/files/webform/wallpapersetter.pdf> <http://texocommunications.com/axenicsoft-nifty-catalog-crack-download-windows/> <http://rbics.net/?p=3040> <https://www.5etwal.com/sofonesia-dvd-clipper-and-joiner-crack-activation-key-win-mac/> <https://www.prarthana.net/pra/bill-it-crack-incl-product-key-free-2022-new/> <https://harneys.blog/2022/07/04/anlav-antivirus-crack-keygen-full-version-download-latest/> <https://movingbay.com/pdbviz-free/> [https://omidsoltani.ir/wp-content/uploads/2022/07/Swiftpage\\_For\\_Peachtree\\_Crack.pdf](https://omidsoltani.ir/wp-content/uploads/2022/07/Swiftpage_For_Peachtree_Crack.pdf) <http://adhicitysentulbogor.com/?p=30636> <https://www.reperiohumancapital.com/system/files/webform/nehorla132.pdf> <https://damariuslovezanime.com/folderico-crack-with-license-key-win-mac/> <https://www.photo-mounts.co.uk/advert/matlabstarter-6-1-61001-license-key-full-final-2022/> <https://modawanapress.com/wp-content/uploads/2022/07/FocalBlade.pdf> <https://wakelet.com/wake/4FAMn8tjZl2q4Pz6sk9gA> <http://supreo.fr/wp-content/uploads/2022/07/haldebo.pdf>

[https://navbizservices.com/wp-content/uploads/2022/07/Watermark\\_Software.pdf](https://navbizservices.com/wp-content/uploads/2022/07/Watermark_Software.pdf) <https://ztauctions.com/uncategorized/accordion-crack-keygen-latest/> [https://deradiobingo.nl/wp-content/uploads/2022/07/Doors\\_Firewall\\_\\_Crack\\_.pdf](https://deradiobingo.nl/wp-content/uploads/2022/07/Doors_Firewall__Crack_.pdf) [https://seisystem.it/wp-content/uploads/2022/07/Java\\_Runtime\\_Environment.pdf](https://seisystem.it/wp-content/uploads/2022/07/Java_Runtime_Environment.pdf)